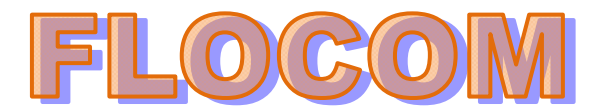

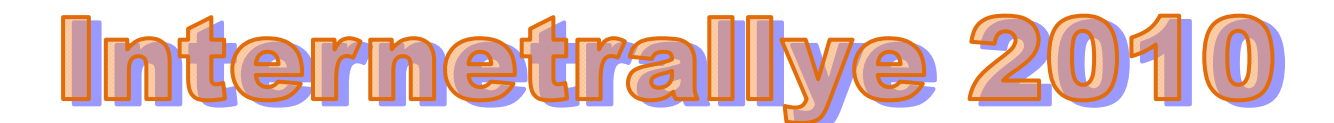

## **Internetrallye Woche 33 – Einsendeschluss Freitag, 20. August 2010**

- 1. Starte auf der Flocom-Website und auf die Seite, die unseren Verein beschreibt und über uns einiges verrät! http://www.flocom.at/index\_wirueberuns.html
- 2. Hier kannst Du dir auch ein Programm herunterladen, welches man zum Öffnen vieler Dateien braucht. http://get.adobe.com/de/reader/ Adobe Reader
- 3. Auf dieser Seite wird ein zusätzliches Programm (wen Du es möchtest) mit installiert. Welches? MC Afee Google dieses Programm und gehe zur Online Lexikon Seite über dieses Programm.

**McAfee** – Wikipedia  $\approx$ McAfee ['mækafi : ] ist ein Hersteller von Antivirus- und Computersicherheitssoftware. Firmensitz ist Santa Clara in Kalifornien. Das Unternehmen ist nach ... de.wikipedia.org/wiki/McAfee - Im Cache - Ähnliche http://de.wikipedia.org/wiki/McAfee

4. Hier erfährst Du, wo sich der Firmensitz der Softwarefirme befindet. Nicht das Land, der Ort wird jetzt gegoogelt! Santa Clara

http://www.google.at/search?sourceid=navclient&aq=hts&oq=&hl=de&ie=UTF-8&rlz=1T4GFRE\_deAT378AT378&q=Santa+Clara

5. Diesen Ort gibt es nicht nur in diesem Land, sondern auch in einem Land mit 4 Buchstaben. KUBA. Klicke diesen Ort mit 210 220 Einwohnern im Online Lexikon an.

**Santa Clara** (Kuba) – Wikipedia ☆ Santa Clara ist eine Stadt in Zentral-Kuba mit 210.220 Einwohnern (Volkszählung 2002) am westlichen Fuß des Escambray-Gebirges, Hauptstadt der Provinz Villa ... de.wikipedia.org/wiki/Santa\_Clara\_(Kuba) - Im Cache - Ähnliche

http://de.wikipedia.org/wiki/Santa\_Clara\_(Kuba)

6. Unter wessen Kommando wurde diese Stadt am 29.12.1958 von Rebellen eingenommen? Dieser Name muß jetzt gegoogelt werden.

## **Geschichte [Bearbeiten]**

Während der kubanischen Revolution gegen das Batista-Regime wurde die strategisch wichtige Stadt am 29. Dezember 1958 von einer Guerilla-Gruppe der Rebellenarmee M-26-7 unter dem Kommando von Che Guevara eingenommen, nachdem diese einen gepanzerten Waffentransport des Diktators Fulgencio Batista stoppen und erbeuten konnten. Die Einhahme von Santa Clara gilt als die größte militärische Leistung Che Guevaras. Nach zweijährigem Guerillakampf gegen die zahlenmäßig weit überlegene und von den USA Che Guevara

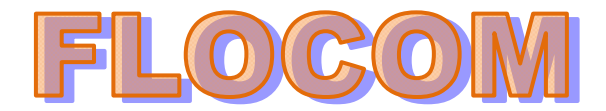

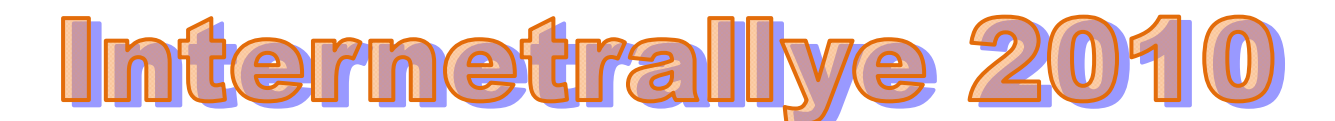

7. Im Google findest Du die Biografie des Ernesto! Rufe diese Seite auf.

Biographie: Ernesto (Che) Guevara Serna, 1928-1967 ☆ Oktober: Ernesto "Ché" Guevara wird bei einem Gefecht mit der bolivianischen Armee bei Higueras verwundet und gefangen genommen. ... www.hdg.de/lemo/html/.../GuevaraChe/index.html - Im Cache - Ähnliche http://www.hdg.de/lemo/html/biografien/GuevaraChe/index.html

8. Was wurde im Jahr 2004 erreicht? Den Namen des edlen Baumes gib jetzt im Google ein Goldene Palme und surfe weiter zum Online Lexikon über diesen Baum ,

uperiunit und mit einem Staatspegraphis in einem Mausoleum in Santa Glara peigesetzt.

2004

Der US-amerikanische Spielfilm "Die Reise des jungen Ché" beschreibt die Südamerikareise des jungen Guevara mit seinem Freund Alberto. Der Film erhält die Goldene Palme in Cannes und ist 2005 für den Golden Globe Award für den besten ausländischen Film nominiert. ы

http://de.wikipedia.org/wiki/Goldene\_Palme

9. 1979 erhielt eine Verfilmung des Buches von Günter Grass diesen Preis. Klicke gleich HIER auf den Namen des Regisseurs. Volker Schlöndorff

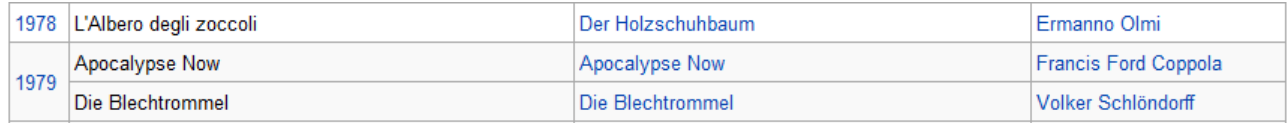

10. Von wann bis wann war dieser Regisseur mit der Regisseurin von Trotta verheiratet? Das ist die richtige Antwort in dieser Woche.

**Von 1971 bis 1991**

**Privatleben** [Bearbeiten]

Von 1971 bis 1991 war Volker Schlöndorff mit der Schauspielerin und Regisseurin Margarethe von Trotta verheiratet. Zu Beginn der Ehe arbeitete sie mit ihm als Schauspielerin, Regie-Assistentin, Co-Regisseurin und Co-Autorin. Bei der Katharina Blum-Verfilmung führten sie gemeinsam Regie. Schlöndorff ist seit 1992 in zweiter Ehe mit der Filmschnittmeisterin Angelika Gruber verheiratet, mit der er die Tochter Elena (\* 1993)<sup>[2]</sup> hat.